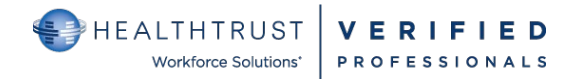

## **HWSVerified CREDENTIALING**

## **QUICK STEPS FOR THE COMPANY DELEGATE OF VERIFIED PROFESSIONALS**

## **Verified Professionals (VPro's) Process**

- VPro's have their own self-service portal and may be represented by agencies that have delegates that process access credentials and possibly make payments on their behalf.
- After a request and the necessary credentials are uploaded, HWS processes the credentials to confirm validity. When this process is complete, the access requests will appear in the Facility Contact's Self-Service Portal for the contact(s) to approve or reject access to specified areas of their facility.
- Within the Delegate Portal, this entire process can be monitored for each VPro's Profile within a Delegate's Roster.
- Please note: All VPro accounts are self-registration. They will need to create the account.

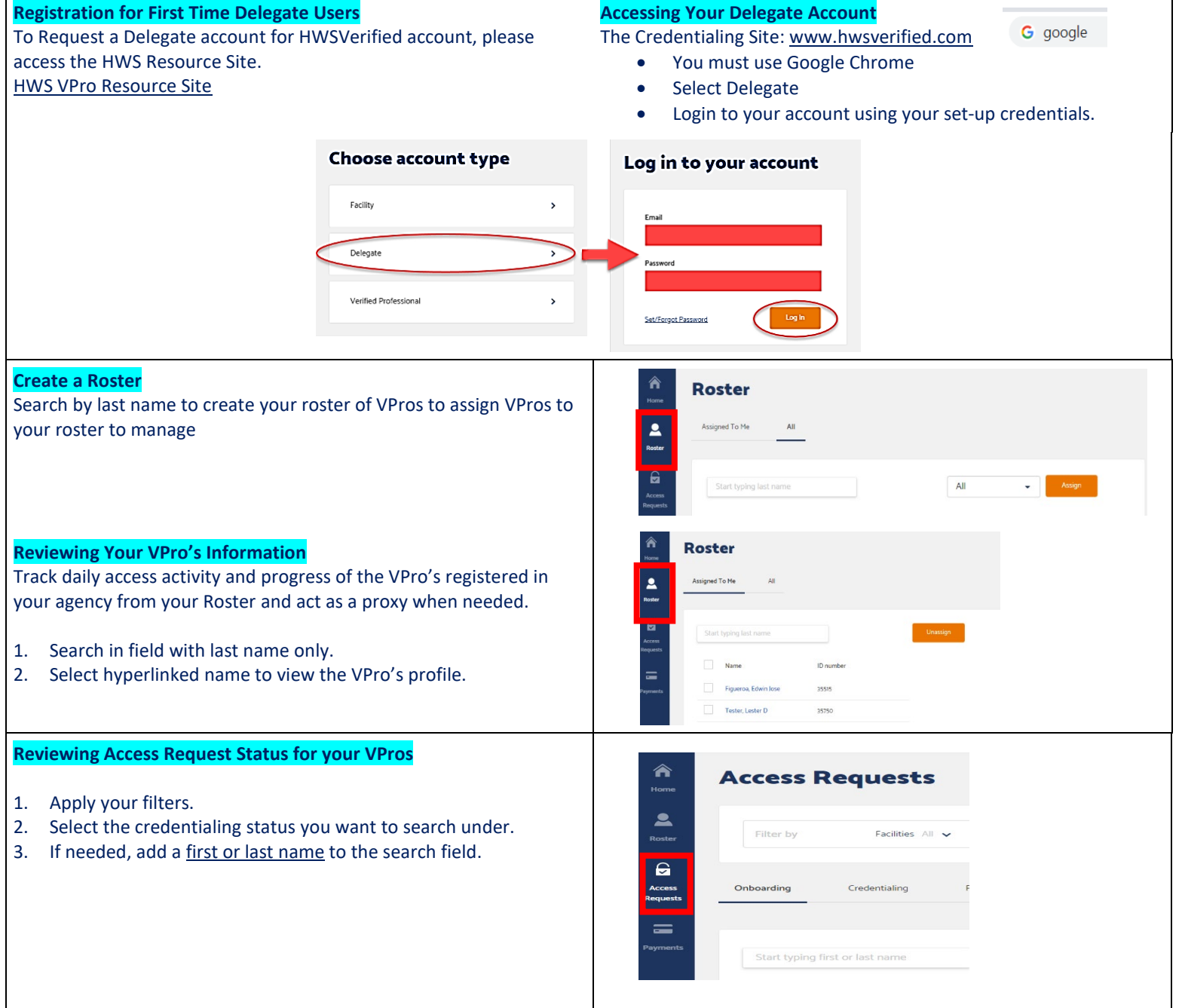

## **QUICK STEPS FOR THE COMPANY DELEGATE OF VERIFIED PROFESSIONALS Page 2**

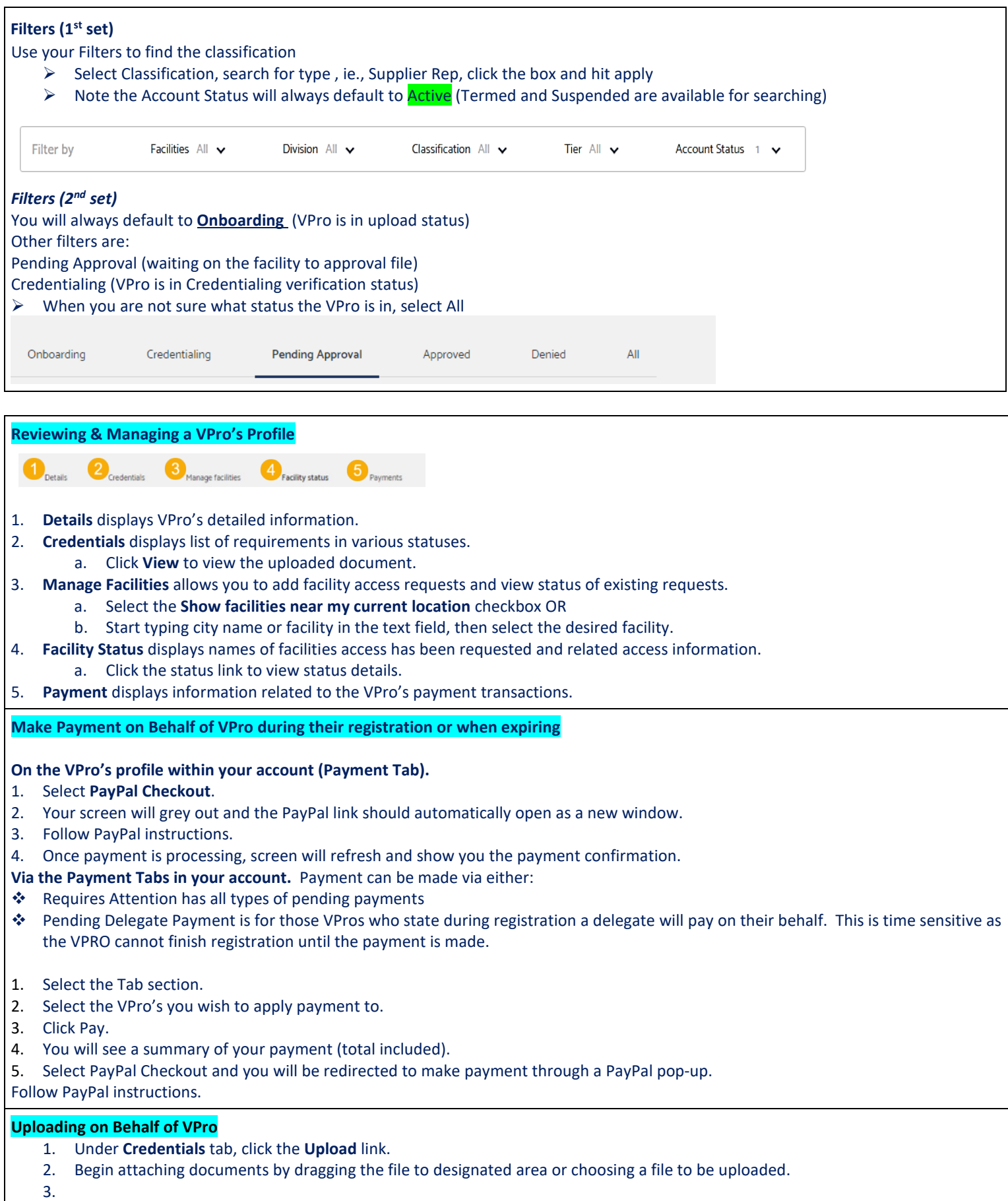

When finished, click the **Save** button.